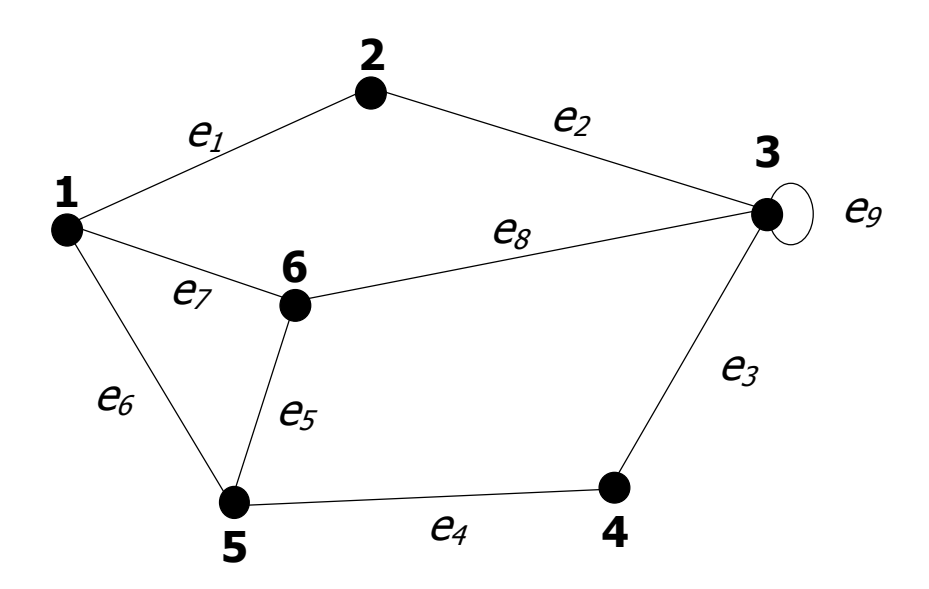

Figura 1: Grafo no dirigido.

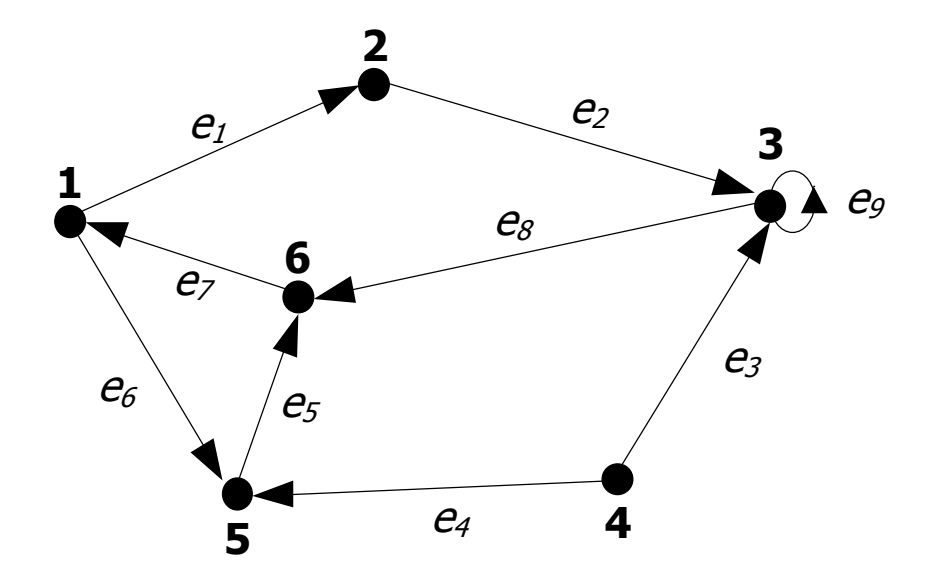

Figura 2: Grafo dirigido.

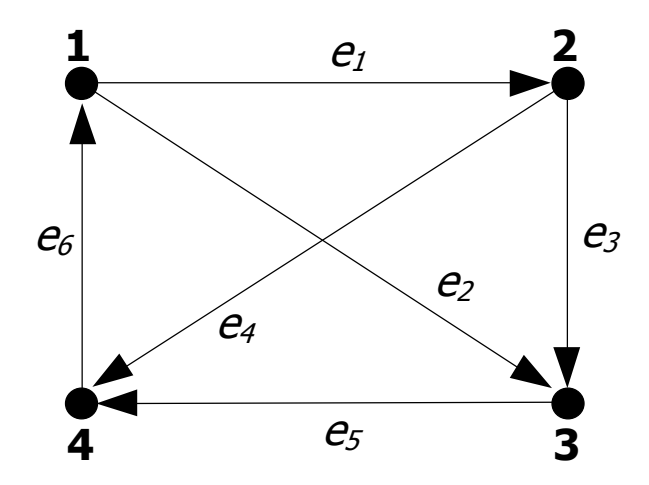

Figura 3: Grafo dirigido.

$$
A = \begin{pmatrix} +1 & +1 & 0 & 0 & 0 & -1 \\ -1 & 0 & +1 & +1 & 0 & 0 \\ 0 & -1 & -1 & 0 & +1 & 0 \\ 0 & 0 & 0 & -1 & -1 & +1 \end{pmatrix}
$$

$$
B = \begin{pmatrix} 1 & 1 & 0 & 0 & 0 & 1 \\ 1 & 0 & 1 & 1 & 0 & 0 \\ 0 & 1 & 1 & 0 & 1 & 0 \\ 0 & 0 & 0 & 1 & 1 & 1 \end{pmatrix}
$$

$$
R = \begin{pmatrix} 0 & 1 & 1 & 0 \\ 0 & 0 & 1 & 1 \\ 0 & 0 & 0 & 1 \\ 1 & 0 & 0 & 0 \end{pmatrix}
$$

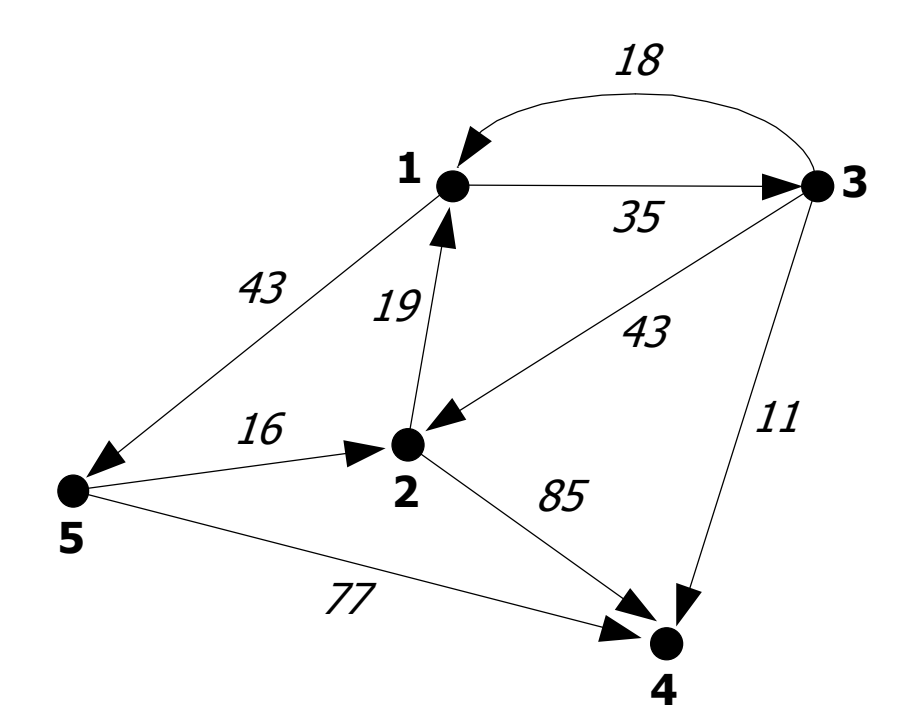

Figura 4: Grafo dirigido con costos en las aristas.

$$
W = \begin{pmatrix} 0 & \infty & 35 & \infty & 43 \\ 19 & 0 & \infty & 85 & \infty \\ 18 & 43 & 0 & 11 & \infty \\ \infty & \infty & \infty & 0 & \infty \\ \infty & 16 & \infty & 77 & 0 \end{pmatrix}
$$

$$
I=(1, 1, 2, 2, 3, 3, 3, 5, 5)
$$
  

$$
F=(3, 5, 1, 4, 1, 2, 4, 2, 4)
$$
  

$$
C=(35, 43, 19, 85, 18, 43, 11, 16, 77)
$$

|                         | <b>Puntero</b> |     |                         | <b>Costo</b> |
|-------------------------|----------------|-----|-------------------------|--------------|
|                         |                | ٠   | 3                       | 35           |
| $\overline{\mathbf{2}}$ | 3              | 2   | 5                       | 43           |
| 3                       | 5              | 3   |                         | 19           |
| 4                       | 8              | 4   |                         | 85           |
| 5                       | 8              | 5   |                         | 18           |
| 6                       | 10             | 6   | $\overline{\mathbf{2}}$ | 43           |
|                         |                |     | 4                       |              |
|                         |                | 8   | $\overline{\mathbf{2}}$ | 16           |
|                         |                | ∗ q |                         | 77           |

Figura 5: Lista "forward star".

|                         | <b>Puntero</b> |   |   | <b>Costo</b> |
|-------------------------|----------------|---|---|--------------|
|                         |                |   | 2 | 19           |
| $\overline{\mathbf{2}}$ | 3              | 2 | 3 | 18           |
| 3                       |                | 3 | 3 | 43           |
| 4                       | 6              | 4 | 5 | 16           |
| 5                       | q              | 5 |   | 35           |
| 6                       | 10             | 6 | 2 | 85           |
|                         |                |   | 3 |              |
|                         |                | 8 | 5 | 77           |
|                         |                | 9 |   |              |

Figura 6: Lista "backward star".

|   | <b>Puntero</b> |   |                         |                         | <b>Costo</b> | <b>Indice</b> |   | <b>Puntero</b> |              |
|---|----------------|---|-------------------------|-------------------------|--------------|---------------|---|----------------|--------------|
|   |                |   |                         | 3                       | 35           |               |   |                |              |
| 2 | $\mathbf{P}$   | 2 |                         | 5                       | 43           |               | 2 | 3              | $\mathbf{2}$ |
| 3 |                | 3 | 2                       |                         | 19           | 6             | 3 |                | 3            |
| 4 | 8              | 4 | $\overline{\mathbf{2}}$ | 4                       | 85           | 8             | 4 | h              | 4            |
| 5 | 8              | 5 | 3                       |                         | 18           |               | 5 | 9              | 5            |
| 6 | 10             | 6 | 3                       | $\overline{\mathbf{2}}$ | 43           |               | 6 | 10             | 6            |
|   |                |   | 3                       | Δ                       |              |               |   |                |              |
|   |                | 8 | 5                       | $\overline{\mathbf{2}}$ | 16           |               | 8 |                |              |
|   |                | Ω | 5                       | ◢                       |              |               | 9 |                |              |

Figura 7: Versión compacta de las dos representaciones.

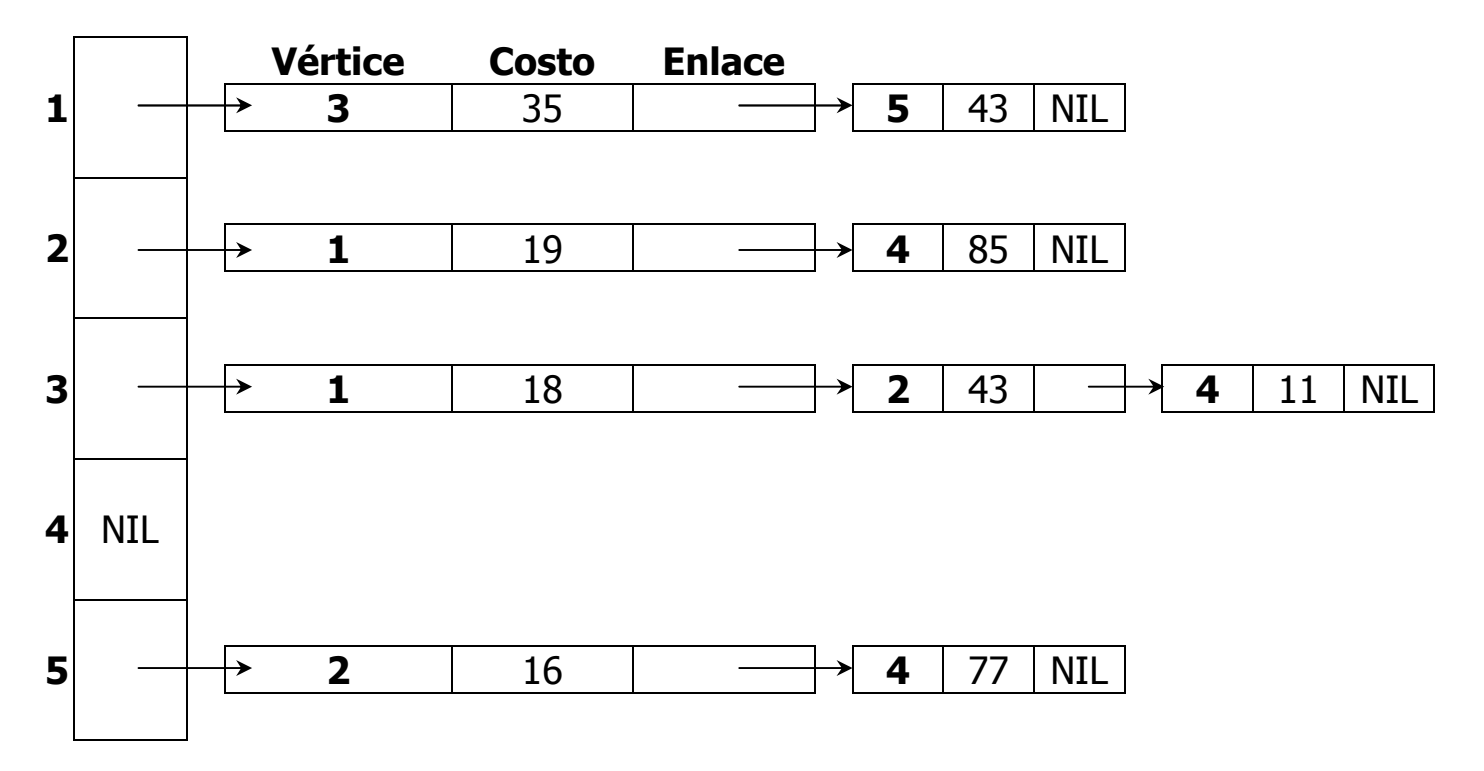

Figura 8: Lista de adyacencia.

```
procedimiento RecorridoEnAmplitud(G, v)
{
  IniciarCola(Frente, Final)
  para u ← 1 hasta N hacer
     Marca[u] \leftarrow FALSEMarca[v] \leftarrow TRUEMeterEnCola(Cola, Frente, Final, v)
  mientras ColaVacia(Cola) = FALSE hacer
     { u ← ExtraerDeCola(Cola, Frente, Final)
       Procesar(u)
       para todos los vértices x adyacentes a u hacer
           { si Marca[x] = FALSE entonces
                { Marca[x] \leftarrow TRUE
                  MeterEnCola(Cola, Frente, Final, x)
                }
           }
     }
}
```

| $\mathbf{U}$            | X         | <b>Marca</b>                                                                                | <b>Cola</b>                                                                                |
|-------------------------|-----------|---------------------------------------------------------------------------------------------|--------------------------------------------------------------------------------------------|
|                         |           | F<br>F<br>F<br>F                                                                            | 1                                                                                          |
|                         |           | 3<br>$\overline{2}$<br>5<br>$\mathbf{1}$<br>$\overline{4}$                                  | $\overline{2}$<br>3<br>5<br>$\mathbf{1}$<br>$\overline{4}$                                 |
| 1                       | ${3,5}$   | т<br>F<br>Τ<br>F<br>$\overline{2}$<br>3<br>5<br>$\mathbf{1}$<br>$\overline{4}$              | 3<br>5<br>$\overline{2}$<br>3<br>5<br>$\overline{4}$<br>1                                  |
| 3                       | ${1,2,4}$ | Τ<br>Τ<br>Τ                                                                                 | $\overline{\mathbf{2}}$<br>5<br>4                                                          |
|                         |           | $\overline{3}$<br>$\overline{2}$<br>5<br>$\overline{4}$<br>$\mathbf{1}$                     | 5<br>3<br>$\overline{2}$<br>$\overline{4}$<br>$\mathbf{1}$                                 |
| 5                       | ${2,4}$   | T<br>Т<br>Τ<br>Т<br>$\overline{3}$<br>$\overline{2}$<br>5<br>$\mathbf{1}$<br>$\overline{4}$ | $\overline{\mathbf{2}}$<br>4<br>5<br>$\overline{2}$<br>3<br>$\overline{4}$<br>$\mathbf{1}$ |
| $\overline{\mathbf{2}}$ | ${1,4}$   | Τ<br>Т<br>Τ<br>Τ<br>Τ                                                                       | 4                                                                                          |
|                         |           | $\overline{3}$<br>$\overline{2}$<br>5<br>$\mathbf{1}$<br>$\overline{4}$                     | 5<br>$\overline{2}$<br>3<br>$\mathbf{1}$<br>$\overline{4}$                                 |
| 4                       | Ø         | т<br>Т<br>Τ<br>Т<br>3<br>$\overline{2}$<br>5<br>$\mathbf 1$                                 | $\overline{2}$<br>3<br>5                                                                   |
|                         |           | $\overline{4}$                                                                              | $\overline{4}$                                                                             |

Tabla 1: Ejemplo de recorrido en amplitud.

```
procedimiento RecorridoEnProfundidad(G, Marca, v)
{
  Marca[v] \leftarrow TRUEProcesar(v)
  para todos los vértices x adyacentes a v hacer
     { si Marca[x] = FALSE entonces
          RecorridoEnProfundidad(G, Marca, x)
     }
}
para v ← 1 hasta N hacer
   Marca[v] ← FALSE
para v ← 1 hasta N hacer
   si Marca[i] = FALSE entonces
      RecorridoEnProfundidad(G, Marca, v)
procedimiento REPCC(G, Marca, Contador, v)
{
  Marca[v] \leftarrow Contador
  para todos los vértices x adyacentes a v hacer
      si Marca[x] = 0 entonces
         REPCC(G, Marca, Contador, x)
}
funcion ComponentesConexas (G, Marca)
{
  Contador \leftarrow 0
  para v ← 1 hasta N hacer
     Marca[v] \leftarrow 0para v ← 1 hasta N hacer
     si Marca[v] = 0 entonces
         { Contador ← Contador + 1
          REPCC(G, Marca, Contador, v)
        }
  devolver Contador
}
```